# Algorithmique Contrôle n<sup>o</sup> 2 (C2)

Info-sup S2 **EPITA** 

5 mars 2018 - 8 : 30

## Consignes (à lire) :

- $\Box$  Vous devez répondre sur les feuilles de réponses prévues à cet effet.
	- Aucune autre feuille ne sera ramassée (gardez vos brouillons pour vous).
	- Répondez dans les espaces prévus, les réponses en dehors ne seront pas corrigées : utilisez des brouillons !
	- Ne séparez pas les feuilles à moins de pouvoir les ré-agrafer pour les rendre.
	- Aucune réponse au crayon de papier ne sera corrigée.
- ✷ La présentation est notée en moins, c'est à dire que vous êtes noté sur 20 et que les points de présentation (2 au maximum) sont retirés de cette note.
- ✷ Le code :
	- Tout code doit être écrit dans le langage Python (pas de C, Caml, Algo ou autre).
	- Tout code Python non indenté ne sera pas corrigé.
	- Tout ce dont vous avez besoin (fonctions, méthodes) est indiqué en annexe !
- $\Box$  Durée : 2h00

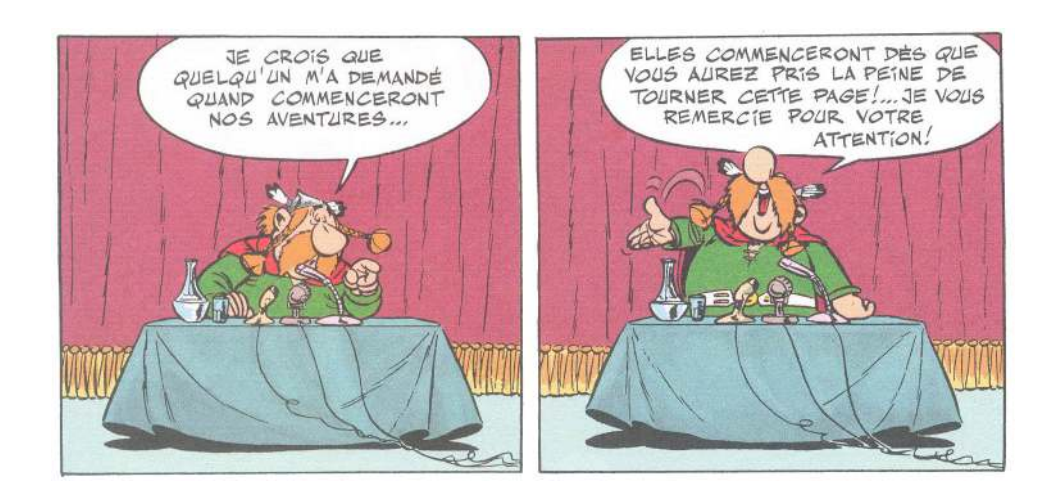

## Cours

## Exercice 1 (Un peu de cours... – 5 *points*)

Soit l'arbre B = { $\varepsilon$ , 0, 1, 00, 01, 10, 11, 000, 011, 110, 111, 0001, 0110, 0111, 1101}.

- 1. Représenter graphiquement l'arbre B en donnant comme étiquette aux noeuds leur numéro d'ordre hiérarchique.
- 2. Quels sont (en ordre hiérarchique) les noeuds externes de l'arbre B ?
- 3. Quelle est la longueur de cheminement externe de l'arbre B ?
- 4. Quelle est la profondeur moyenne interne de l'arbre B ?
- 5. Quelle est la particularité d'un arbre localement complet ?

#### Exercice 2 (Arbre Binaire : Ordres – 2 points)

Soit un arbre binaire B dont les traitements infixe et suffixe du parcours profondeur main gauche affichent les séquences suivantes :

infixe C H R I S T O P H E suffixe C R H S I O H E P T

- 1. Représenter graphiquement l'arbre B correspondant à ces deux séquences.
- 2. Donner les valeurs de l'arbre B dans l'ordre de rencontre préfixe.

# Matrices

#### Exercice 3 (Symétrie – 5 points)

Écrire la fonction v\_symmetric qui vérifie si une matrice (supposée non vide) est symétrique selon un axe horizontal (symétrie verticale).

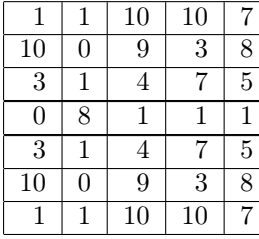

 $FIGURE 1 - Mat1$ 

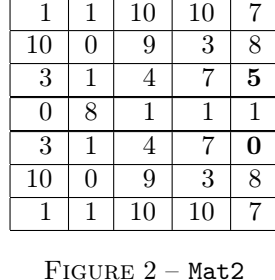

|    |   | 10 | 10 |   |
|----|---|----|----|---|
| 10 | O | 9  | 3  | 8 |
| 3  |   |    |    | 5 |
| 3  |   |    |    | 5 |
| 10 | 0 | 9  | 3  | 8 |
|    |   |    |    |   |

FIGURE  $3 - Mat3$ 

Exemples d'applications sur les matrices des figures 1, 2 et 3 :

```
>>> v_symmetric (Mat1)
True
3 >>> v_symmetric ( Mat2 )
False
>>> v_symmetric (Mat3)
True
```
# Arbres binaires

## Exercice 4 (Test implémentation hiérarchique – 5 points)

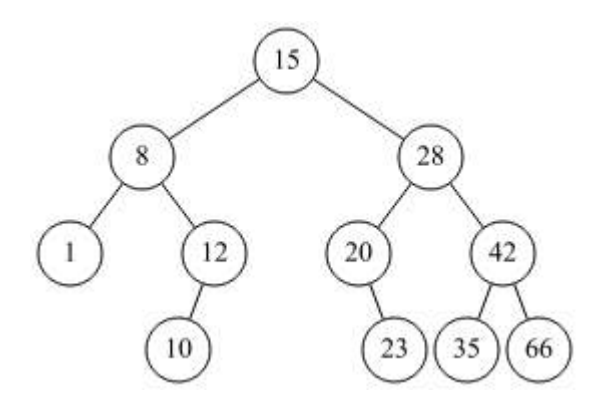

Figure 4 – Binary Tree

#### Rappel :

Implémentation hiérarchique (linéaire) : On peut utiliser un simple tableau (une liste en Python) pour représenter un arbre binaire. Il suffit de stocker chaque valeur à la position correspondant au numéro en ordre hiérarchique du noeud la contenant. Ici, toutes les cases non "utilisées" ont la valeur ∅ (None en Python).

Par exemple, voici la représentation hiérarchique de l'arbre de la figure 4 en Python :

 $L = [None, 15, 8, 28, 1, 12, 20, 42, None, None, 10, None, None, 23, 35, 66]$ 

Écrire la fonction object\_vs\_list(B, L) qui vérifie si les deux arbres B, en représentation classique ("objet"), et L, en implémentation hiérarchique, sont identiques.

#### Exercice 5 (Père et fils – 4 *points*)

La classe BinTreeParent ci-dessous permet de représenter les arbres binaires avec en chaque nœud les liens vers les fils, mais également le lien vers le père (None pour la racine).

```
class BinTreeParent:
    def __init__(self, key, parent, left, right):
        self. key = keyself.parent = parent5 self . left = left
        self.right = right
```
Écrire la fonction copywithparent qui construit à partir de l'arbre binaire "classique" B (BinTree) un arbre binaire équivalent (contenant les mêmes valeurs aux même places) mais avec le père renseigné en chaque nœud (BinTreeParent).

# Annexes

## Les arbres binaires

Les arbres binaires manipulés ici sont les mêmes qu'en td.

- None est l'arbre vide.
- L'arbre non vide est un objet de la class BinTree avec 3 attributs : key, left, right.

```
1 class BinTree :
2 def __init__(self, key, left, right):
3 self . key = key
4 self . left = left
5 self . right = right
```
## Fonctions et méthodes autorisées

Sur les listes :

— len

— append

Autres :

— range

 $-\;$ abs

— min et max, mais uniquement avec deux valeurs entières !

## Vos fonctions

Vous pouvez également écrire vos propres fonctions, dans ce cas elles doivent être documentées (on doit savoir ce qu'elles font).

Dans tous les cas, la dernière fonction écrite doit être celle qui répond à la question.